## CERTIFICADO

A Achieve Languages concede o presente certificado a

## SEYEDMOHAMMAD MIRMEHDI

por ter concluído com êxito o curso

## INTERMEDIÁRIO EM PORTUGUÊS

realizado no período de 01/09/2013 a 29/03/2014, com carga horária total de 90 h/a.

Lavras, 31 de Marco

 $de 2014.$ 

Elisangela Flo

Elisângela Flor **Diretor** 

Marcos Alfredo Schinke Coordenador Pedagógico

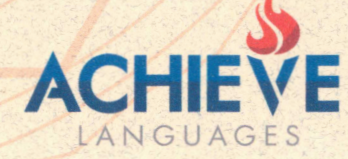

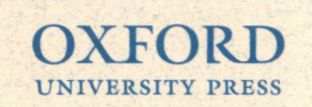